# **betpix365 twitter**

- 1. betpix365 twitter
- 2. betpix365 twitter :limite de aposta pixbet
- 3. betpix365 twitter :trader esportivo ganha dinheiro

### **betpix365 twitter**

#### Resumo:

**betpix365 twitter : Explore o arco-íris de oportunidades em condlight.com.br! Registre-se e ganhe um bônus exclusivo para começar a ganhar em grande estilo!**  contente:

O jogo 9 Pots of Gold tem 20 linhas de pagamento, a partir do carretel mais à esquerda.Os jogadores devem aterrar três ou mais símbolos correspondentes em { betpix365 twitter uma das linhas de pagamento do slot para: ganhar ganhar. Apenas a combinação mais valiosa por payline é: Pago.

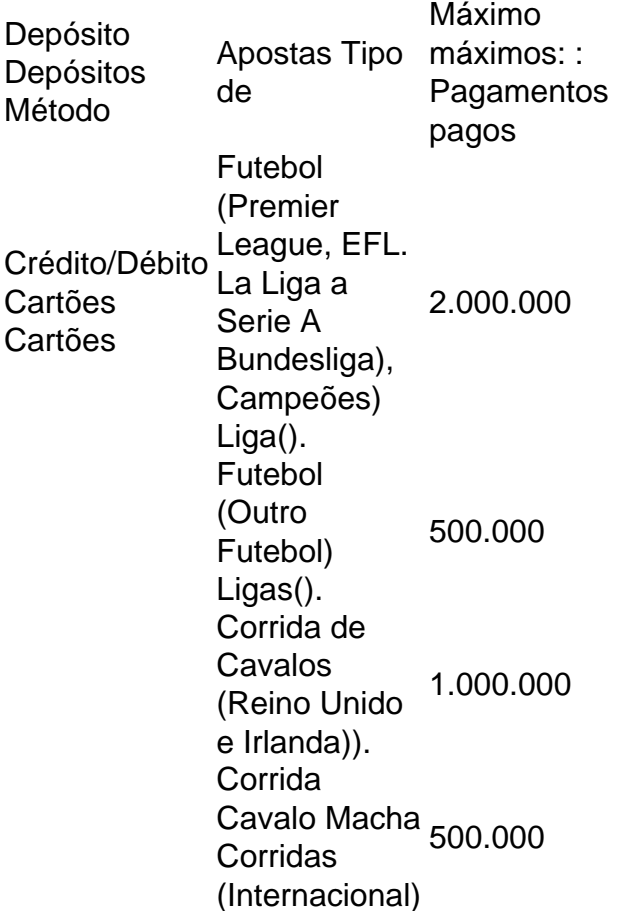

#### [slot jungle spirit](https://www.dimen.com.br/slot-jungle-spirit-2024-07-11-id-45085.pdf)

# **Entenda as Cotações Esportivas no Bet365: Guia Completo**

No mundo dos jogos e apostas esportivas, as cotações desempenham um papel fundamental na determinação dos ganhos potenciais dos apostadores. Uma das casas de apostas online mais conhecidas no Brasil é o Bet365, que oferece cotações competitivas em betpix365 twitter diversos eventos esportivos.

As cotações a seguir são exemplos típicos: 9-2 ou 8-5. Neste caso, se as cotações forem de 9-2, isto significa que,para cada R\$2 apostados, você receberá around R\$9 e obterá um retorno total de R\$11(com possíveis trocos também). Para obter a betpix365 twitter aproximação de pagamento quando as cotações são 9-2, 7-2, 5-2, 3-2 ou 1-2, basta adicionar os dois números para conhecer o seu retorno de R\$2.

### **Por que as Contas do Bet365 Podem Ser Restringidas?**

Existem vários motivos pelos quais as contas do Bet365 podem ser restritas, incluindo:Apostas combinadas, comportamento indevido nas apostas, auto-exclusão do GamStop e exploração de bónus.

### **Como Funcionam as Apostas no Bet365: Guia Passo a Passo**

- 1. Cadastre-se em[bet365](https://www.bet365.com/?affiliate=36597)e realize um depósito.
- 2. Na interface de apostas, selecione o esporte e o evento desejado.
- 3. Escolha a opção de apostas, entre as alternativas disponíveis.
- 4. Insira a quantia desejada na caixa "Piccada" e clique em betpix365 twitter "Apostar".

### **Bet365 em betpix365 twitter Língua Portuguesa**

O site do Bet365 está acessível em betpix365 twitter português, o que torna a navegação e colocação de apostas mais fáceis para os brasileiros. Para alterar o idioma, basta clicar no menu suspenso na parte superior direita do site e selecionar "Português (Brasil)".

Coloque o conteúdo do artigo entre a div que termina em. Sem querer injetar conteúdo que não pertença ao artigo em betpix365 twitter questão no div que está sendo usado para apresentar o artigo. O conteúdo anterior e posterior ao artigo (os pods de outros posts) irão para antes do div article e depois dessa div, respectivamente. O total de caracteres com espaços é de 610 caracteres.

### **betpix365 twitter :limite de aposta pixbet**

### **Como sacar o bonus na Betpix365: uma orientação completa**

A Betpix365 é uma das principais casas de apostas online no Brasil, e oferece aos seus usuários a oportunidade de ganhar bonificações e outras promoções. Neste artigo, você vai aprender como sacar o seu bônus na Betpix365 e começar a desfrutar dos seus ganhos.

#### **Passo 1: Faça login em betpix365 twitter betpix365 twitter conta**

Para começar, você precisa entrar em betpix365 twitter betpix365 twitter conta na Betpix365 usando suas credenciais de acesso. Se você ainda não tem uma conta, é fácil se cadastrar em betpix365 twitter alguns minutos.

#### **Passo 2: Navegue até a seção "Bonificações"**

Após entrar em betpix365 twitter betpix365 twitter conta, navegue até a seção "Bonificações" no menu principal. Lá, você verá uma lista de todas as promoções e bônus disponíveis no momento.

#### **Passo 3: Selecione o bônus que deseja sacar**

Agora, selecione o bônus que deseja sacar clicando no botão "Sacar". Isso irá abrir uma janela pop-up com as opções de saque.

#### **Passo 4: Escolha a forma de saque**

Na janela pop-up, escolha a forma de saque que deseja usar. A Betpix365 oferece várias opções, como transferência bancária, cartão de crédito, billetera eletrônica e outras.

#### **Passo 5: Insira a quantia que deseja sacar**

Depois de escolher a forma de saque, insira a quantia que deseja sacar no campo correspondente. Certifique-se de que a quantia não exceda o valor do seu bônus e que você tenha atendido aos requisitos de saque.

#### **Passo 6: Confirme o saque**

Por fim, confirme o saque clicando no botão "Confirmar". Você receberá uma notificação confirmando que o saque foi processado com sucesso.

#### **Dicas importantes para sacar o bônus na Betpix365**

- Certifique-se de ter atendido aos requisitos de saque antes de solicitar o bônus.
- Leia attentamente os termos e condições da promoção antes de participar.
- Se você tiver alguma dúvida ou problema, entre em betpix365 twitter contato com o suporte ao cliente da Betpix365.

Agora que você sabe como sacar o bônus na Betpix365, é hora de começar a desfrutar dos seus ganhos. Boa sorte e divirta-se!

### **Bloqueio de Apostas: Como Controlar suas Finanças com a Revolut no Brasil**

No Brasil, oBloqueio de Apostas da Revolut é uma ferramenta útil para ajudar a administrar suas finanças pessoais. Com a crescente popularidade dos sites de apostas esportivas, como o bet365, é fundamental ter controle sobre seus gastos.

Então, o que é o Bloqueio de Apostas da Revolut? É uma funcionalidade que permite aos usuários bloquear automaticamente as transações com sites de apostas e cassinos online, bet365 e outros included. Isso inclui lojas de aposta a, cassino online e aplicativos de aposta, esportivas.

### **Como Ativar o Bloqueio de Apostas**

Para ativar o Bloqueio de Apostas, acesse o seu perfil no aplicativoRevolut. Em 'Segurança & Privacidade', localize o toggle do Bloqueios de A apostas e mova-o para a direita. O Balanceio deApostas será ativado imediatamente.

Lembre-se: o Bloqueio de Apostas demora 7 dias para ser desativado. Durante este período de 7 dias, qualquer transação relacionada a um comerciante de apostas será automaticamente

recusada. Além disso, é importante ressaltar que o Blogueio deApostas só pode ser desativado através do aplicativoRevolut.

### **Por Que Usar o Bloqueio de Apostas**

O Bloqueio de Apostas pode ajudar a manter suas finanças sob controle e evitar gastos desnecessários. Com a crescente popularidade das apostas esportivas online no Brasil, é fundamental ter consciência dos gastos e saber como gerenciar betpix365 twitter conta bancária. Além disso, oBloqueio de Apostas da Revolut ajuda a prevenir fraudes e proteger suas finanças. Com essa ferramenta, você terá uma maior tranquilidade ao usar o cartão Revoluto online, sabendo que suas transações estão seguras.

## **Em Comum com o Bet365**

A Revolut e o Bet365 atendem as necessidades dos brasileiros de maneiras diferentes. Enquanto a Revolu se concentra em betpix365 twitter fornecer uma plataforma financeira segura e eficaz, o Bet3,65 oferece experiências de apostas esportivas em betpix365 twitter eventos populares, como o Brasileirão e a Copa do Mundo.

No entanto, ambas as empresas tem uma coisa em betpix365 twitter comum: assegurar que seus usuários estejam financeiramente protegidos. A Revolut faz isso através do Bloqueio de Apostas e outras ferramentas de segurança, enquanto o Bet365 certifica-se de oferecer atividades de apostas justas e responsáveis.

# **Conclusão**

No geral, o Bloqueio de Apostas da Revolut é uma ferramenta valiosa para controlar suas finanças pessoais e ter segurança ao usar seu cartão online. Com a crescente popularidade das apostas esportivas online no Brasil, ter acesso a um serviço como este é mais importante do que nunca.

### **betpix365 twitter :trader esportivo ganha dinheiro**

### **O Cristo Redentor: Um Símbolo de Rio de Janeiro**

A pensar betpix365 twitter Rio de Janeiro, a primeira imagem que vem à mente – independentemente de betpix365 twitter própria crença – provavelmente é uma imagem religiosa. No cume do Corcovado, um promontório de granito de 2.300 pés que domina a cidade, a estátua do Cristo Redentor ergue os braços betpix365 twitter um abraço quente, dando as boas-vindas aos visitantes da cidade do samba.

#### **Um irmão acolhedor**

"A primeira coisa que vemos quando chegamos à cidade pelos dois aeroportos é este irmão nossos acolhendo-nos com os braços abertos", diz o designer carioca Gilson Martins, cujos bolsas foram vistos nos braços de pessoas como Madonna e Michelle Obama. Procura a estátua quando chega betpix365 twitter casa de uma viagem? Não, ele diz – porque não há necessidade. "É ele quem me encontra quando chego a Rio."

#### **Um século de história**

Por mais de um século, a estátua tem sido um símbolo de Rio de Janeiro. Em fevereiro de 1922, o arquiteto Heitor da Silva Costa venceu a competição para projetar o que soava como um projeto temerário: uma estátua enorme de Jesus betpix365 twitter pé betpix365 twitter um pico acima do nível do mar tão fino como um palito. Foi inaugurado nove anos depois.

No entanto, quase 100 anos depois, a estátua – 98 pés de altura com uma envergadura de 92 pés – ainda está betpix365 twitter pé, e é hoje um símbolo da cidade, conhecido betpix365 twitter todo o mundo. É um milagre do céu? Ou um testemunho do engenho dos brasileiros que a construíram?

#### **Engenharia brasileira de ponta**

Para Paulo Vidal, arquiteto e superintendente do Instituto do Patrimônio Histórico e Artístico Nacional (Instituto do Patrimônio Histórico e Artístico Nacional, ou IPHAN), que aprova quaisquer projetos de restauração, é o último. "A engenharia civil no Brasil sempre esteve à frente do mundo, especialmente na construção de concreto armado", ele diz.

E é aí que reside o seu segredo. Embora a estátua do Cristo Redentor pareça uma escultura de pedra, é o que Vidal chama de "edifício de concreto coberto por tabletes de sabão".

#### **Um feito heróico**

No entanto, a construção da estátua não foi nada menos que heróica.

O gênese da estátua veio de uma forma de propaganda religiosa: uma oferta para combater uma "maré de irreligiosidade" pós-Guerra Mundial instalando uma figura de Jesus Cristo para vigiar sobre Rio, visível de qualquer parte da cidade – um deus onipresente feito de carne de pedra. Uma competição para projetar a estátua foi realizada e Da Silva Costa – que imaginou-a quase como uma saudação ao sol, com Jesus iluminado pelo nascer do sol e cercado por um "halo" rosado ao pôr do sol – ganhou a encomenda.

Author: condlight.com.br Subject: betpix365 twitter Keywords: betpix365 twitter Update: 2024/7/11 9:42:48